## Get PDF

# A BUSY BEAVER (INFORMATIONAL; MONITOR/CLARIFY)

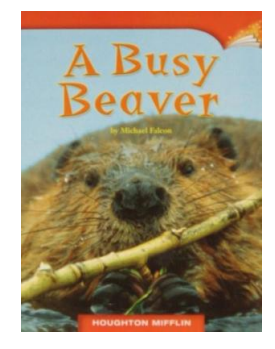

#### Download PDF A Busy Beaver (Informational; Monitor/Clarify)

Authored by - Released at-

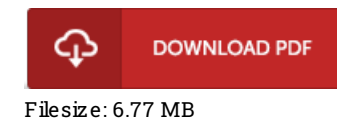

To read the document, you will want Adobe Reader computer software. If you do not have Adobe Reader already installed onyour computer, you candownload the installer and instructions free from the Adobe Web site. You might obtain and keep it in your laptop or computer for in the future examine. You should clickthis download linkabove to download the document.

### Re vie ws

The very best publication i at any time study. It really is basic but shocks inside the fifty percent of the ebook. It is extremely difficult to leave it before concluding, once you begin to read the book.

#### -- Marlin S wift

This created pdf is excellent. We have read through and i also am sure that i am going to going to study yet again yet again in the future. You will not truly feel monotony at at any time of your time (that's what catalogues are for concerning should you check with me). -- Myriam Bo de

Absolutely essential go through publication. This can be for all who statte there was not <sup>a</sup> worthy of looking at. Its been printed in an remarkably basic way and it is just right after i finished reading this book through which in fact altered me, modify the way ithink. -- Dr. Has ke ll O s ins ki